#### PL/SQL function

- PL/SQL function is a named block that returns a value.
- PL/SQL functions are also known as subroutines or subprograms.
- To create a PL/SQL function, you use the following syntax

#### CREATE JOR REPLACE] FUNCTION {function name} K {parameter\_1} [IN] [OUT] {parameter\_data\_type\_1},<br>{parameter\_2} [IN] [OUT] {parameter\_data\_type\_2},  ${p_1 \choose p_1 \text{ true}}$  [OUT]  ${p_2 \choose p_1 \text{ true}}$  [OUT]  ${p_3 \choose p_2 \text{ true}}$  [OUT]  ${p_4 \choose p_1 \text{ true}}$  [OUT]  ${p_5 \choose p_1 \text{ true}}$  [OUT]  ${p_6 \choose p_1 \text{ true}}$  [OUT] RETURN {return\_datatype} IS Extending additional methods in the declaration statements **BEGIN**  $-$  the executable statements ETURN {return\_data\_type}; **EXCEPTION** -- the exception-handling statements END;

## PL/SQL function

- The {function\_name} is the name of the function.
- Function name should start with a verb for example function convert\_to\_number.
- {parameter\_name} is the name of parameter being passed to function along with parameter's data type {parameter\_data\_type}.
- There are three modes for parameters: IN,OUT and IN OUT.

### PL/SQL function

- The IN mode is the default mode.
- You use the IN mode when you want the formal parameter is read-only.
- It means you cannot alter its value in the function.
- The IN parameter behaves like a constant inside the function.
- You can assign default value to the IN parameter or make it optional.

#### PL/SQL function

- The OUT parameters return values to the caller of a subprogram.
- An OUT parameter cannot be assigned a default value therefore you cannot make it optional.
- You need to assign values to the OUT parameter before exiting the function or its value will be NULL.
- From the caller subprogram, you must pass a variable to the OUT parameter.

#### PL/SQL function

- In the IN OUT mode, the actual parameter is passed to the function with initial values.
- And then inside the function, the new value is set for the IN OUT parameter and returned to the caller.
- The actual parameter must be a variable.

#### PL/SQL function

- $\bullet$  The function must have at least one RETURN statement in the execution part.
- The RETURN clause in the function header specifies the data type of returned value.
- The block structure of a function is the same as an PL/SQL block except for the addition CREATE [OR REPLACE] FUNCTION, the parameters section, and a RETURN clause.

## Examples of PL/SQL Function

 We are going to create a function that parses a string and returns a number if the string being passed is a number otherwise it returns NULL.

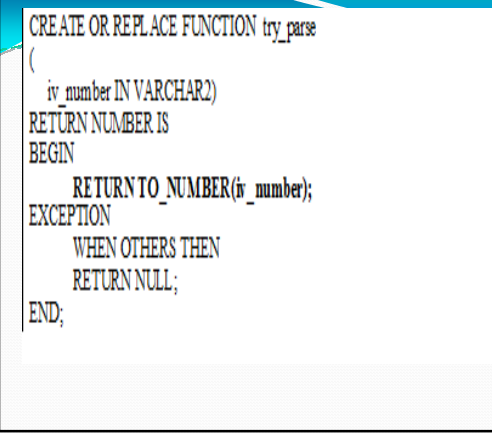

# PL/SQL function

- The input parameter is iv\_number that is a varchar2 type.
- We can pass any string to the function try\_parse().
- We use built-in function to\_number to convert a string into a number.
- If any exception occurs, the function will return NULL in the exception section of the function block.

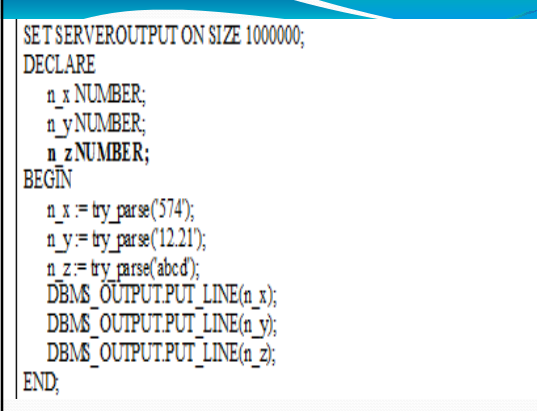

# PL/SQL procedure • Like a PL/SQL function, a PL/SQL procedure is a named block that performs one or more actions. PL/SQL procedure allows you to wrap complex business logic and reuse it. The following illustrates the PL/SQL procedure's syntax:

#### 1. PROCEDURE [schema.]name[(parameter[, parameter...])] 2. [AUTHID DEFINER | CURRENT\_USER]

 $3.1S$ 

4. [--declarations statements]

#### 5. BEGIN

- 6. --executable statements
- 7. [EXCEPTION
- 8. --- exception handlers]
- 9. END [mme];

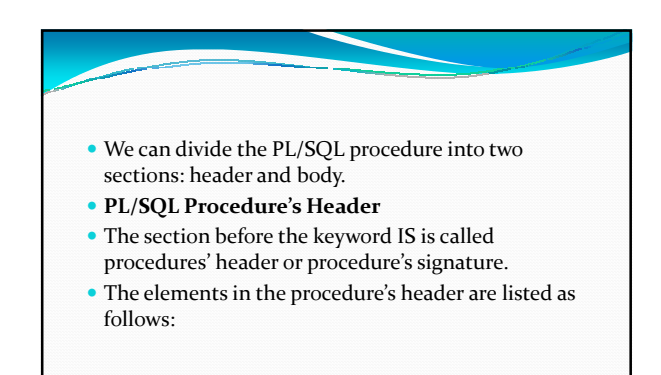

#### Schema:

- The optional name of the schema that own this procedure.
- The default is the current user.
- If you specify a different user, the current user must have privileges to create a procedure in that schema.

# Name: The name of the procedure. The name of the procedure like a function should be always meaningful and starting by a verb.

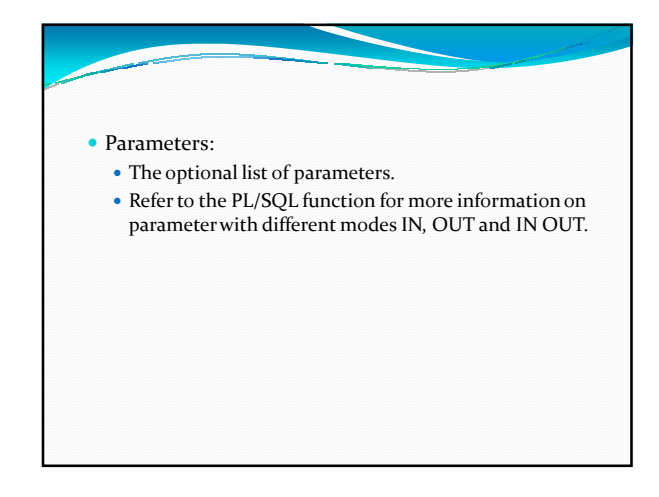

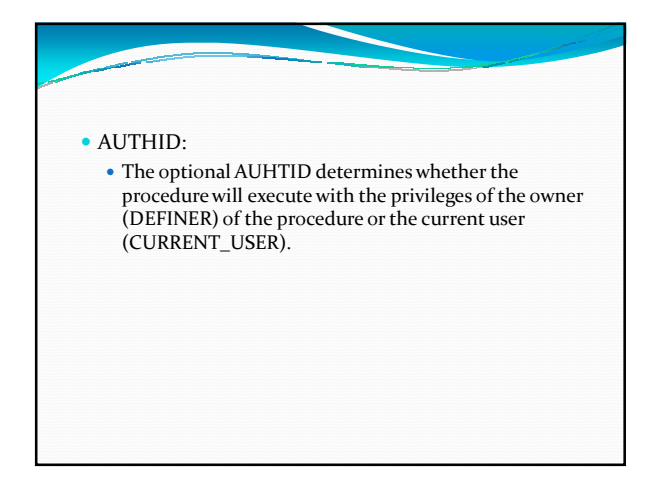

#### PL/SQL Procedure's Body

- Everything after the keyword IS is known as procedure's body.
- The procedure's body consists of declaration, execution and exception sections.
- The declaration and exception sections are optional.
- You must have at least one executable statement in the execution section.

#### • In PL/SQL procedure you still have RETURN statement.

- However unlike the RETURN statement in function that returns a value to calling program,
- RETURN statement in procedure is used only to halt the execution of procedure and return control to the caller.
- RETURN statement in procedure does not take any expression or constant.

### Example of PL/SQL Procedures

- We're going to develop a procedure called adjust\_salary().
- We'll update the salary information of employees in the table employees by using SQL UPDATE statement.
- Here is the PL/SQL procedure adjust\_salary() code sample:

#### 1. CREATE OR REPLACE PROCEDURE adjust salary(

- in employee id IN EMPLOYEES.EMPLOYEE ID%TYPE,
- 3. in percent IN NUMBER
- 4. ) IS
- 5. BEGIN
- 6. update employee's salary
- 7. UPDATE employees
- 8. SET salary= salary + salary \* in\_percent/100
- 9. WHERE employee id=in employee id
- 10. END;

# There are two parameters of the procedure

- IN\_EMPLOYEE\_ID and IN\_PERCENT. This procedure will update salary information by a given percentage (IN\_PERCENT) for a given employee
- specified by IN\_EMPLOYEE\_ID. In the procedure's body, we use SQL UPDATE statement to update salary information.
- Let's take a look how to call this procedure.

#### Calling PL/SQL Procedures

- A procedure can call other procedures.
- A procedure without parameters can be called directly by using keyword EXEC or EXECUTE followed by procedure's name as below:
- EXEC procedure\_name();
- EXEC procedure\_name;

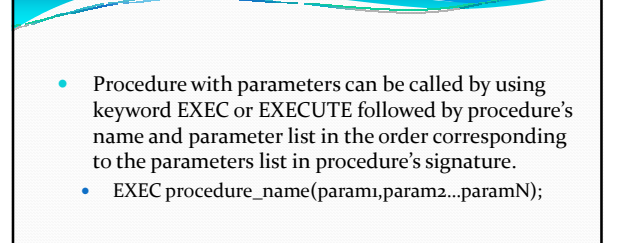

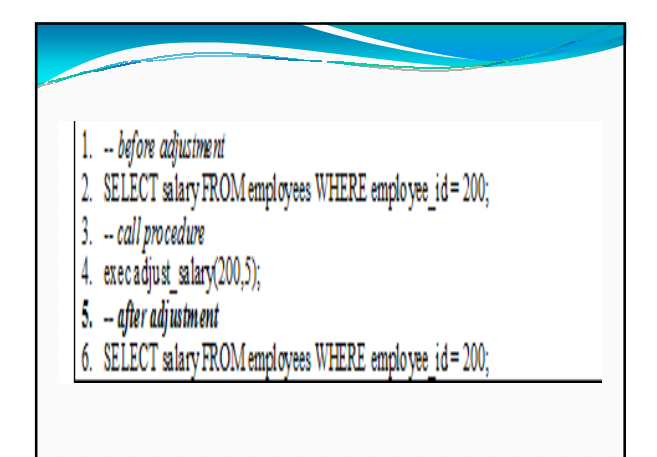